# Úvod do FlexiBee REST API

Petr Ferschmann FlexiBee Systems s.r.o.

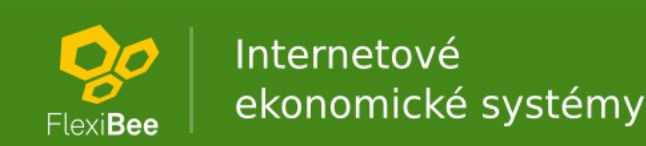

# Co je FlexiBee?

#### Specializovaná aplikace

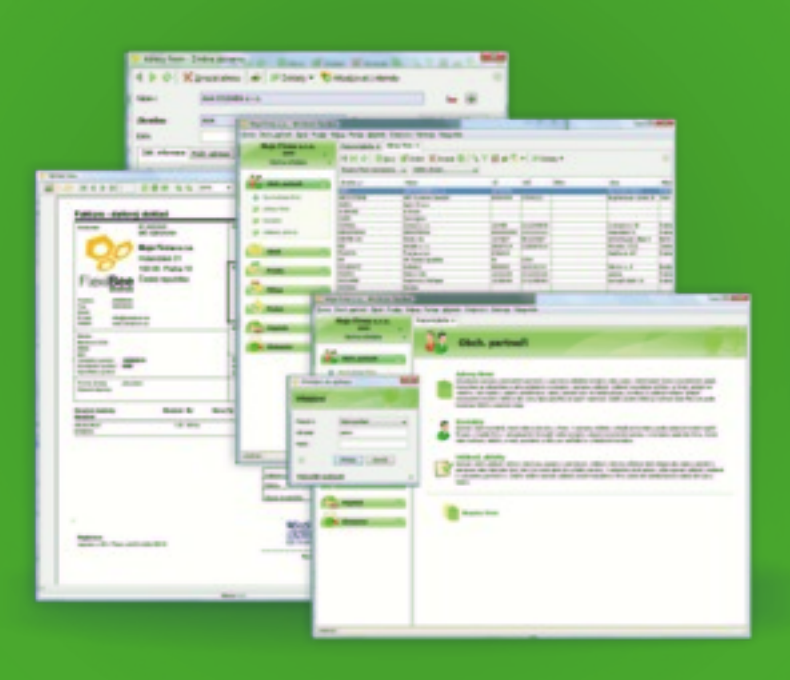

#### Webový přístup

#### Mobilní přístup

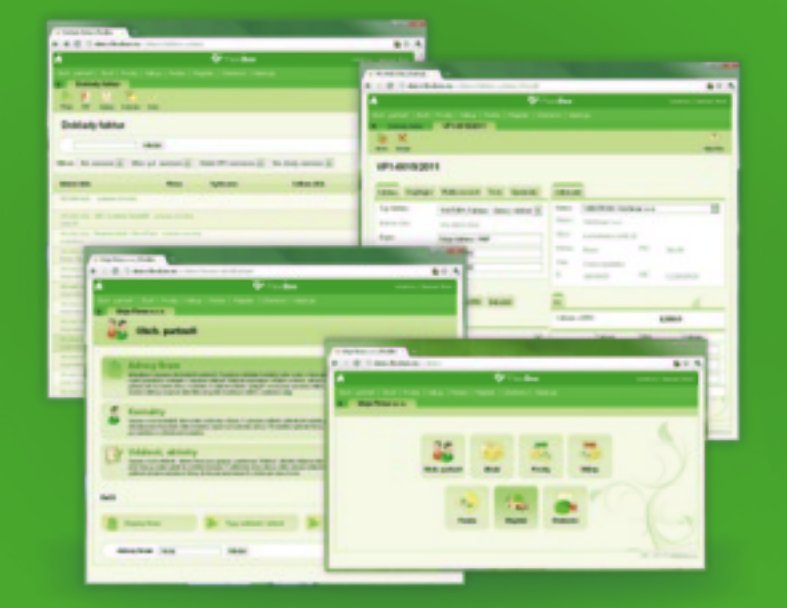

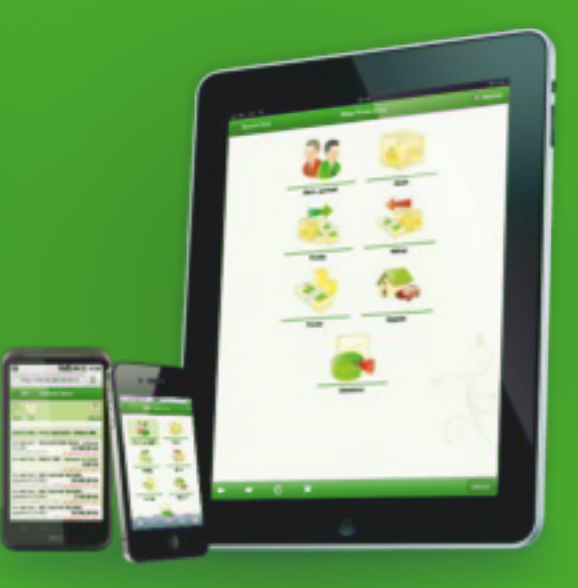

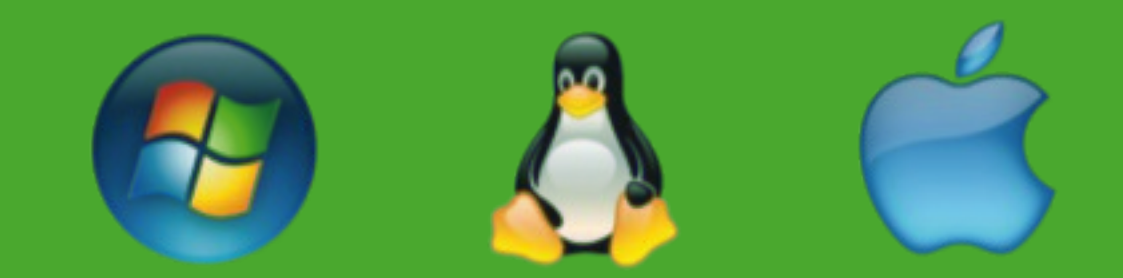

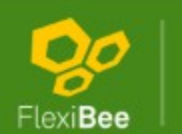

Internetové ekonomické systémy

# FlexiBee a cloud

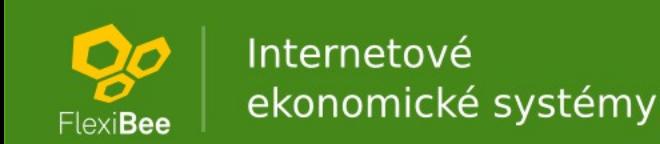

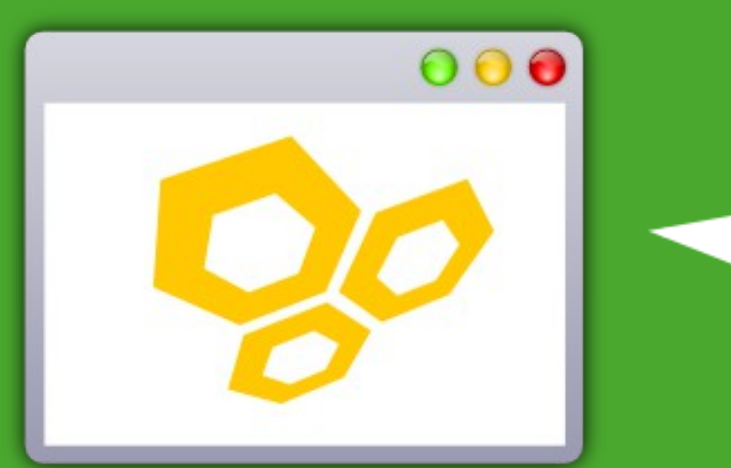

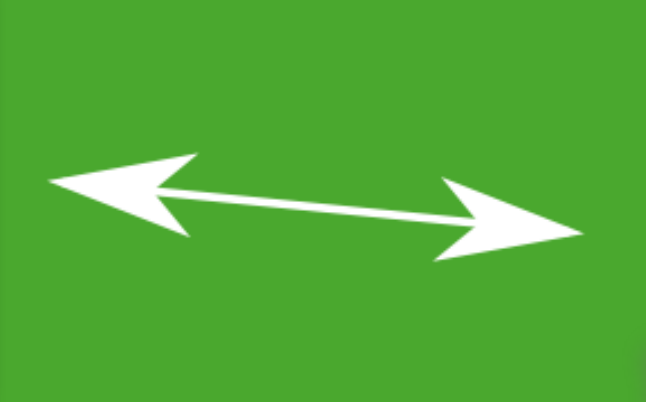

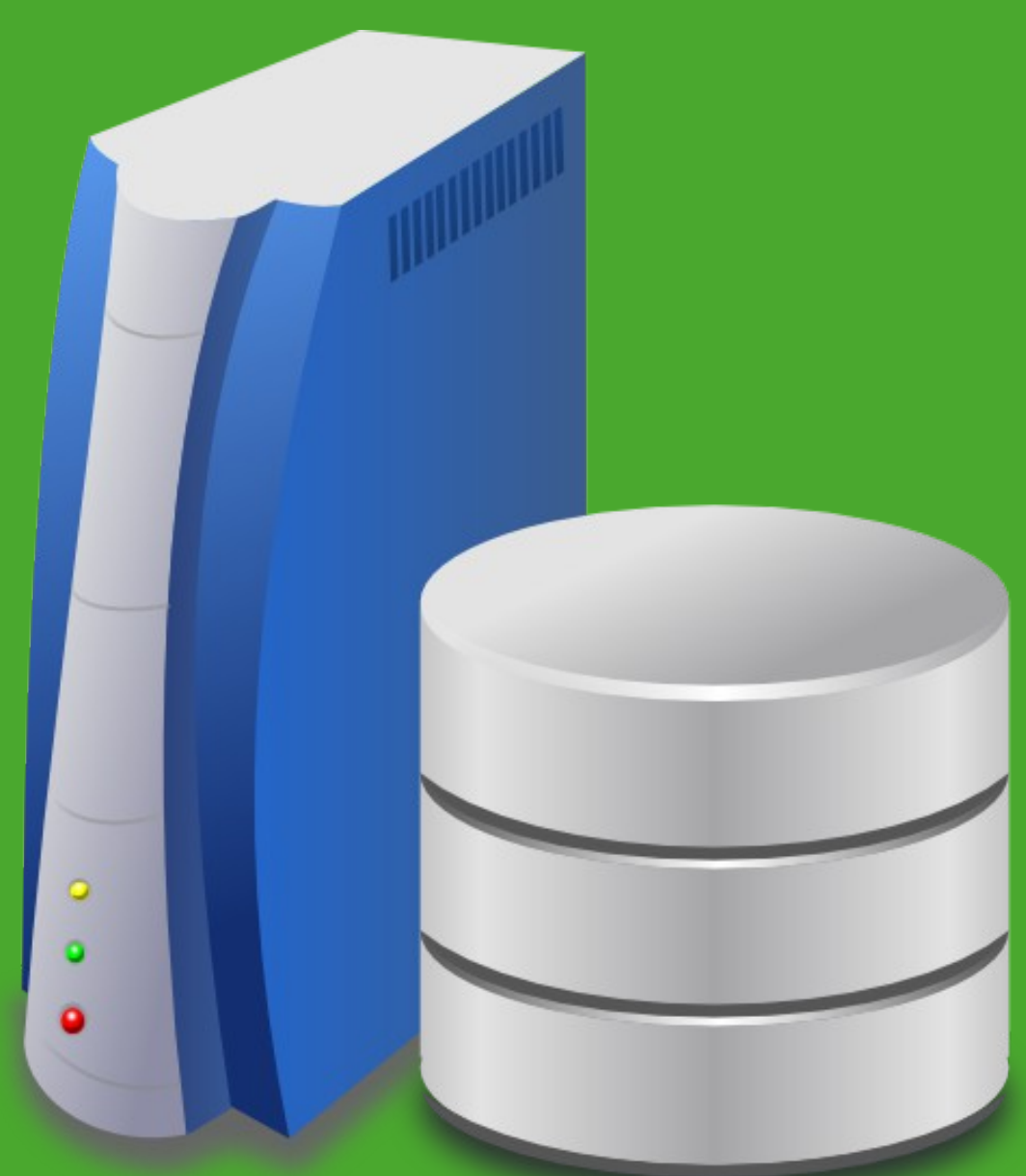

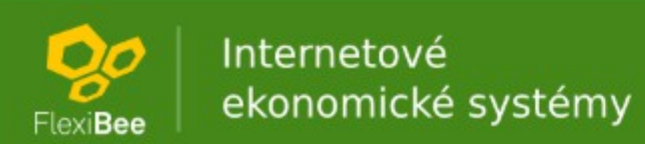

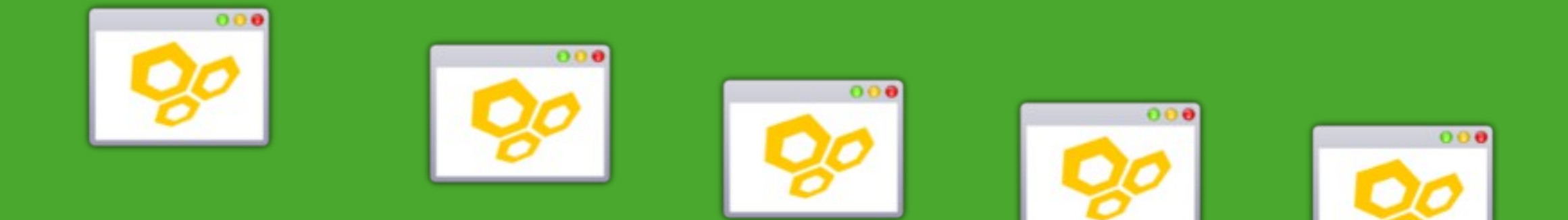

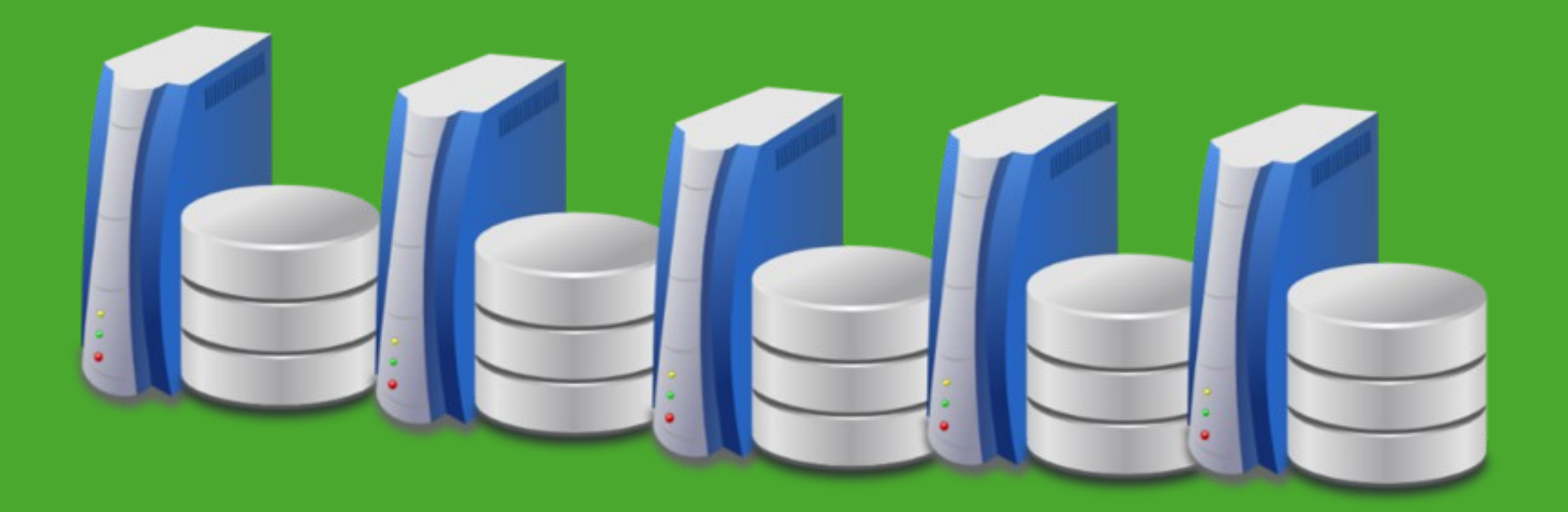

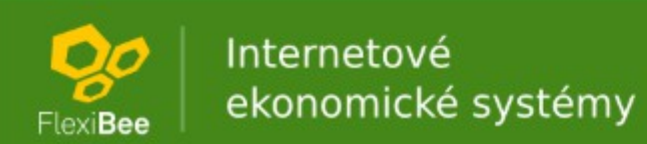

### Nová architektura

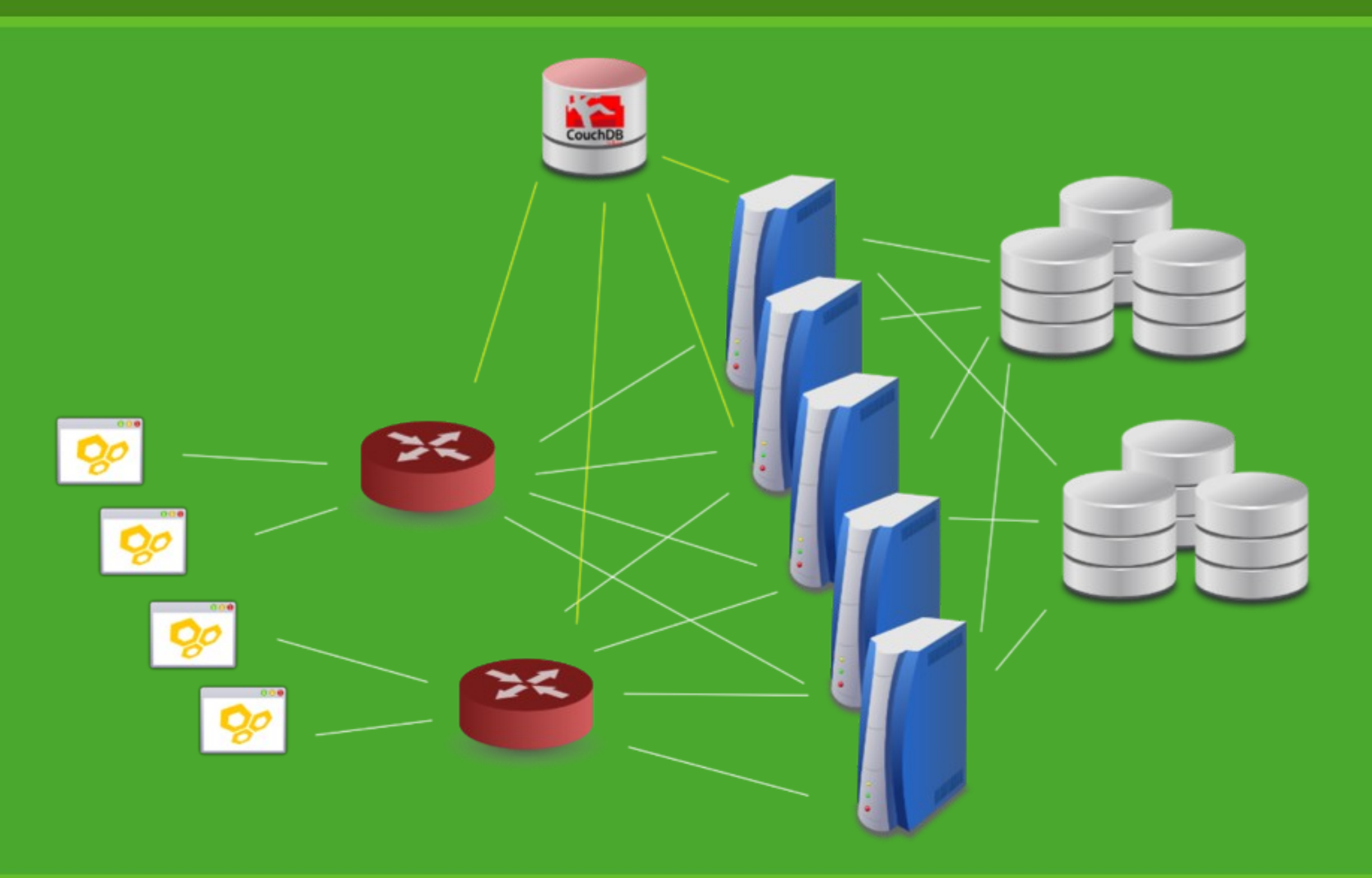

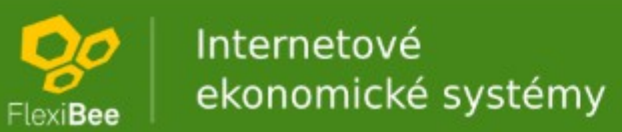

# Úvod do FlexiBee REST API

Petr Ferschmann FlexiBee Systems s.r.o.

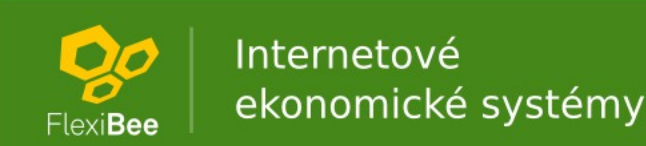

# Snadno začít

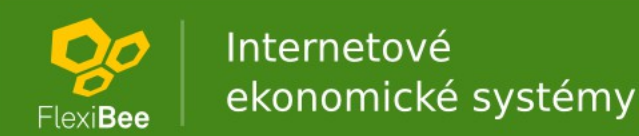

## REST API

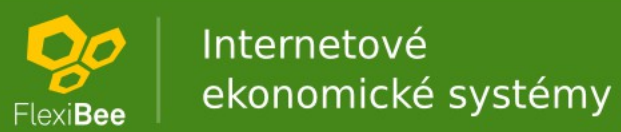

## XML import

<winstrom version="1.0"> <faktura-vydana> <typDokl>code:FAKTURA</typDokl> <firma>code:WINSTROM</firma> <popis>Ukázková faktura</popis> <sumZklZakl>1000.0</sumZklZakl> <bezPolozek>true</bezPolozek> </faktura-vydana> </winstrom>

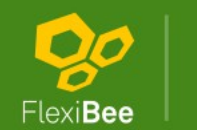

### Ukázka v PHP

```
require_once("HTTP/Request.php");
$req = new HTTP_Request();
```

```
$req->setBasicAuth("winstrom", "winstrom");
```

```
$req->setURL("https://demo.flexibee.eu:5434/c/demo/faktura-vydana.json");
```

```
$req->setMethod(GET);
```

```
$req->sendRequest();
```
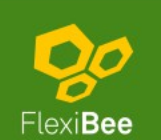

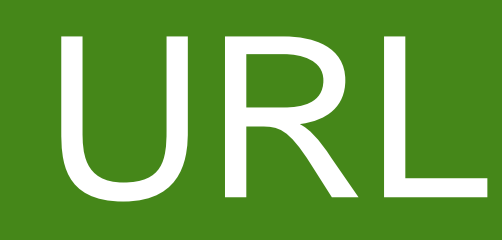

#### /c/<identifikátor firmy>/<evidence>/<ID záznamu>.<výstupní formát>

/c/<identifikátor firmy>/<evidence>/(<filtr>).<výstupní formát>

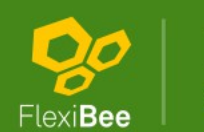

Internetové ekonomické systémy

# Způsoby integrace

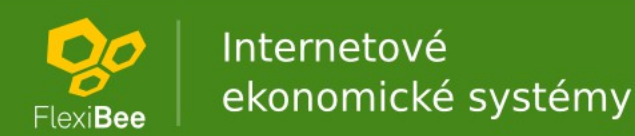

## Importy a exporty

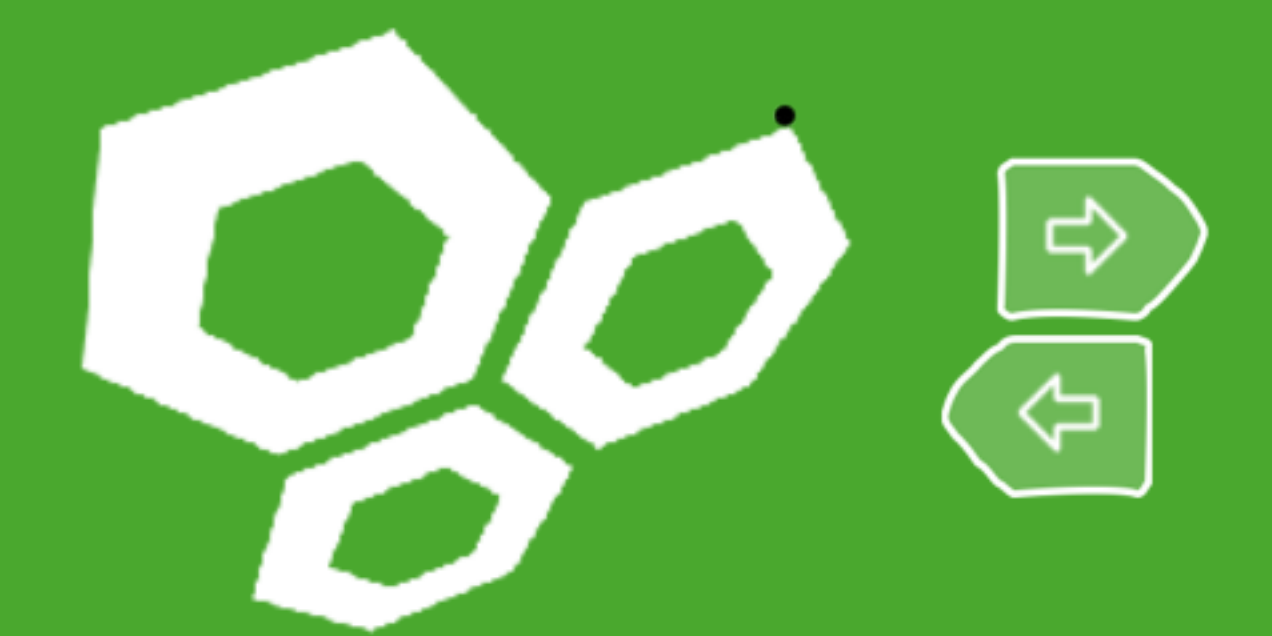

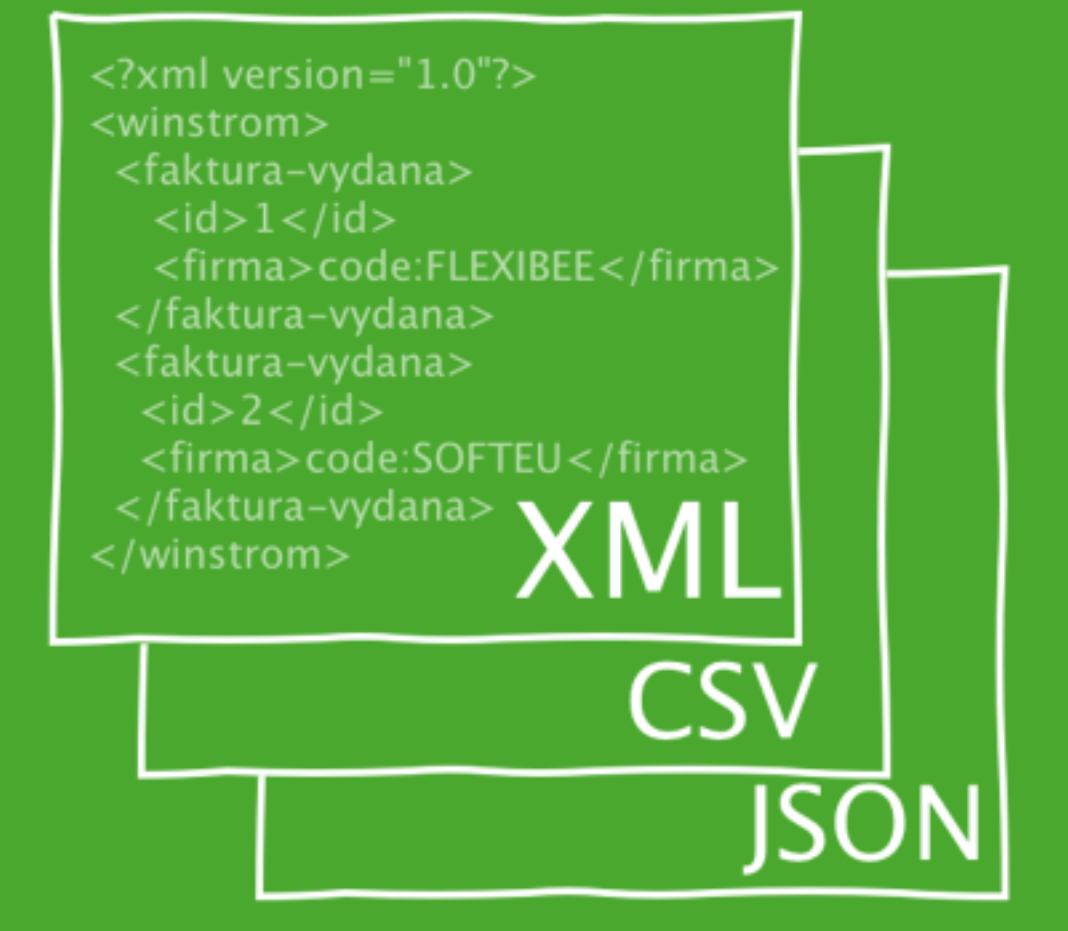

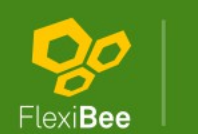

Internetové ekonomické systémy

### Forma odkazu

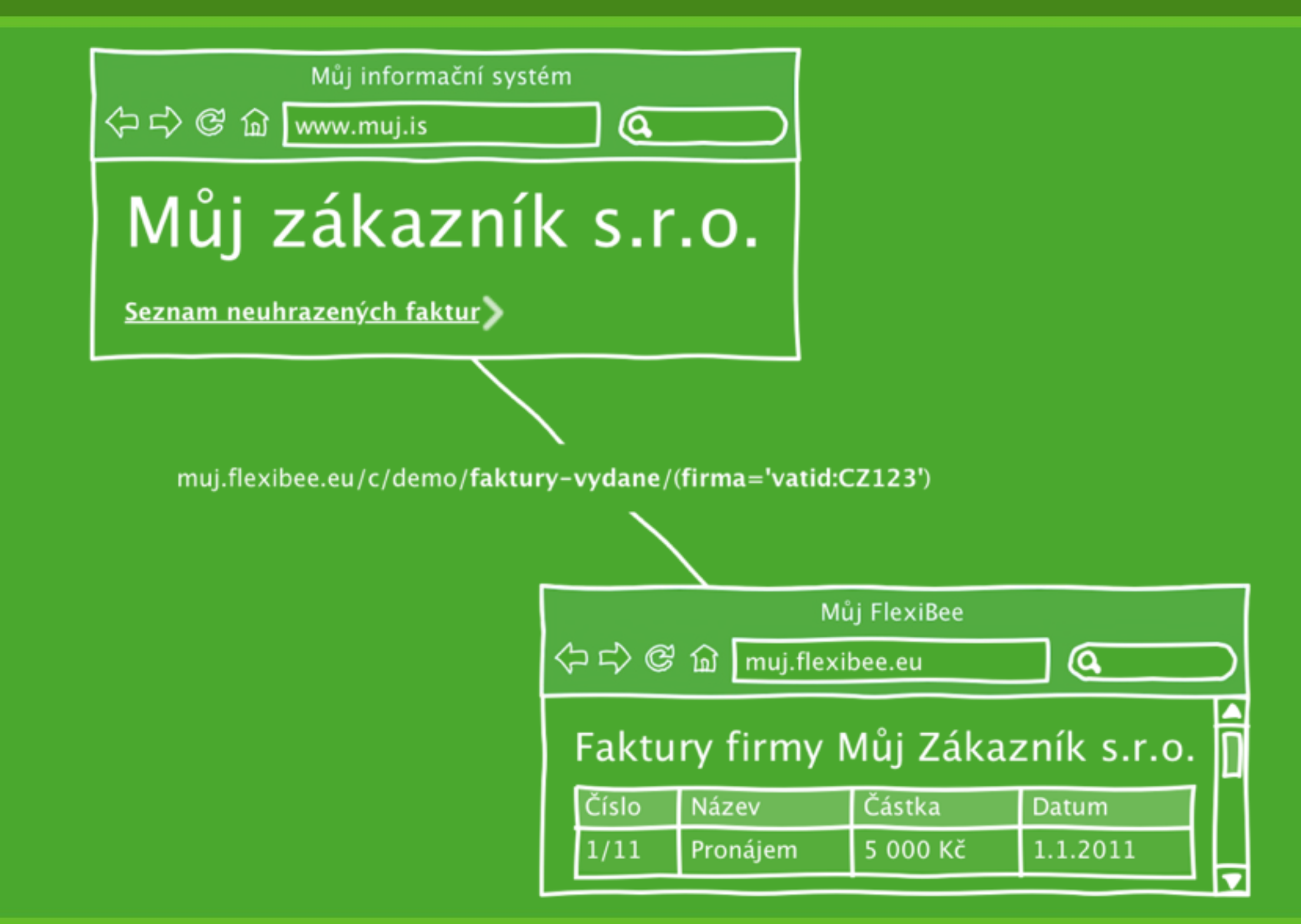

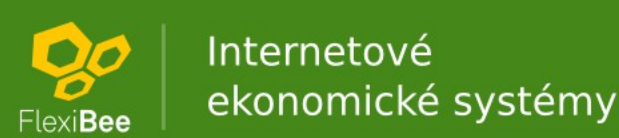

### Jako SQL

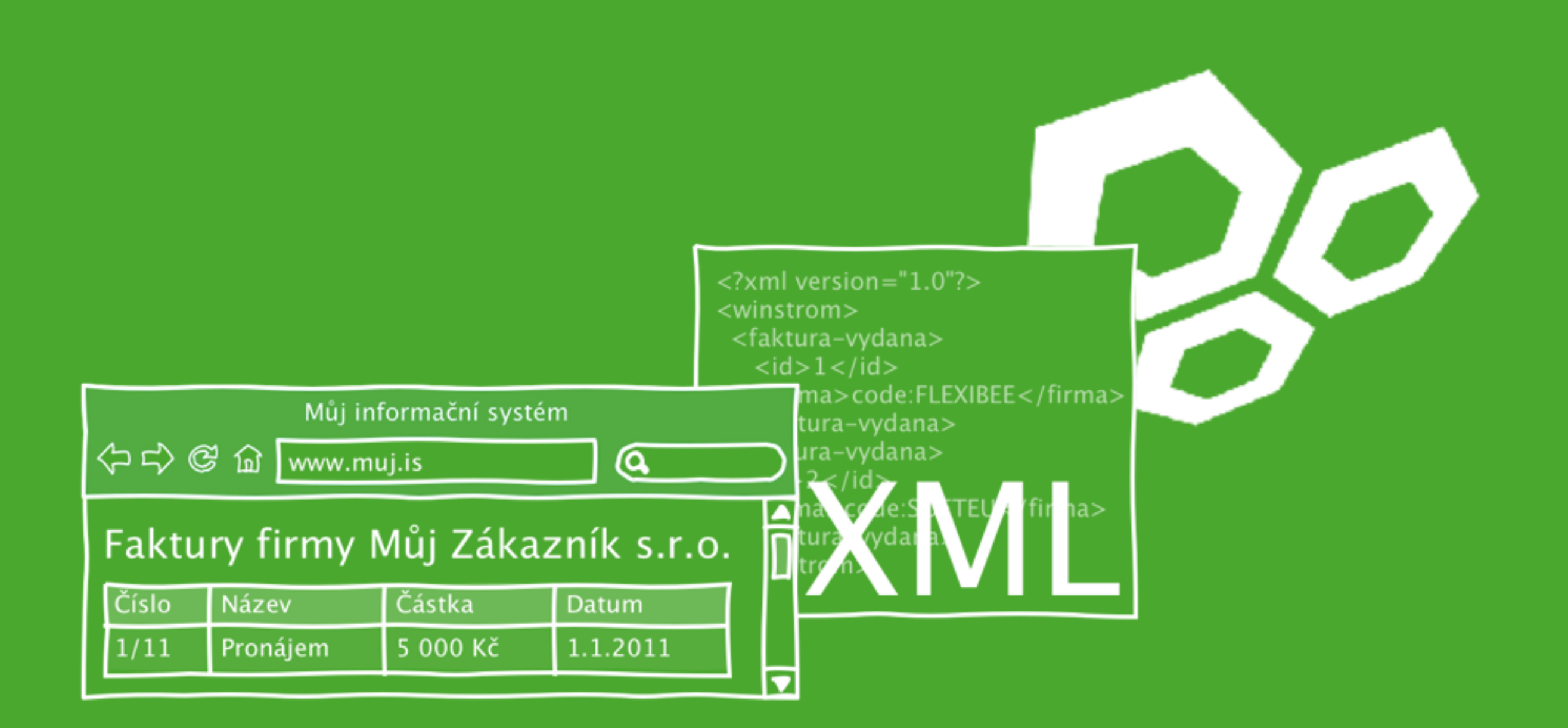

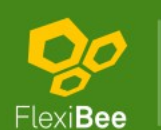

# Integrace GUI

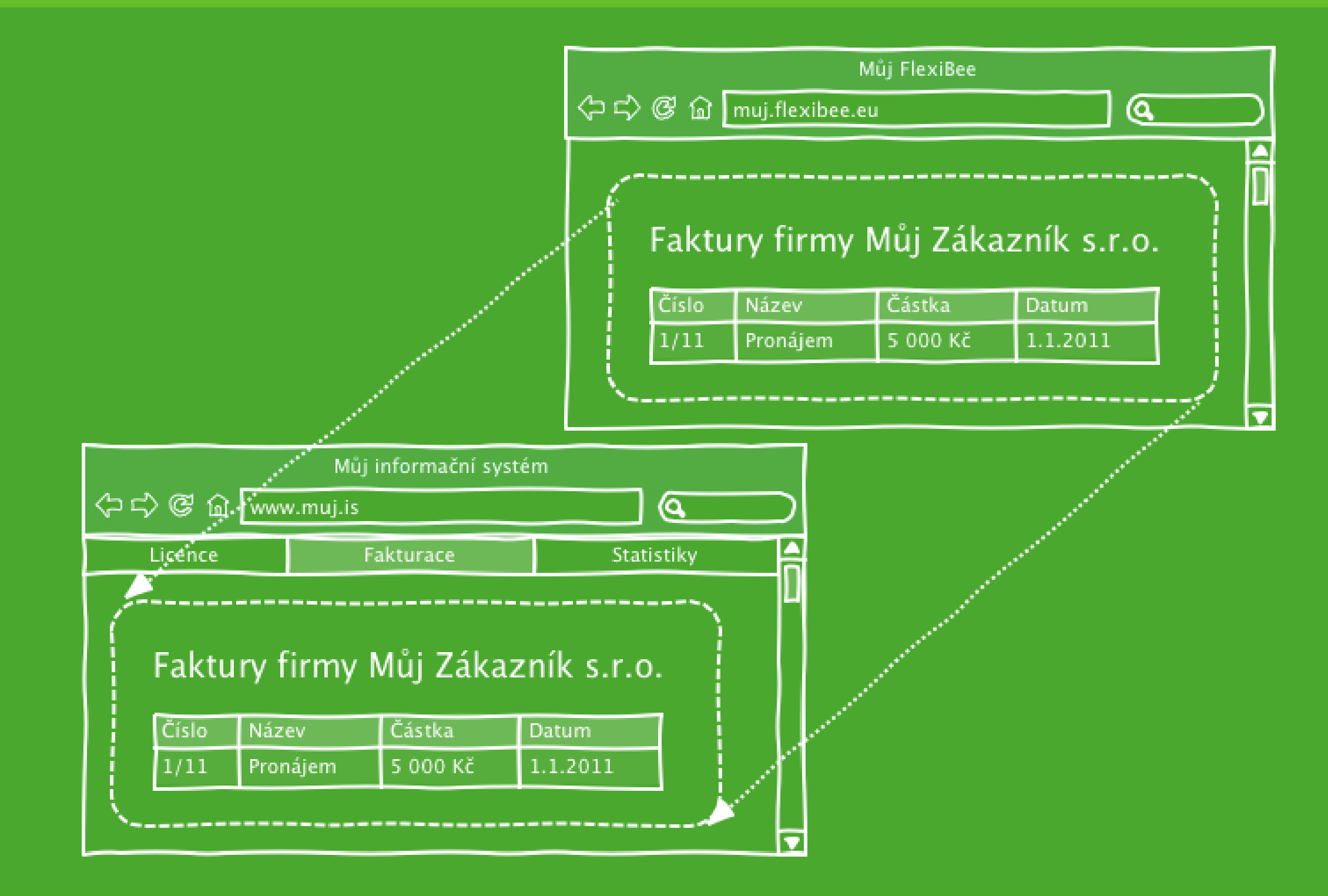

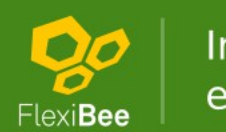

### Identifikace záznamů

#### 123

code:CZK  $ext:$  SHOP: 123 ean: 4710937332698 vatid: CZ28019920 in:28019920 plu:4020 key:550e8400e29b41d4a716

[123] [code: CZK] [ext: SHOP: abc]

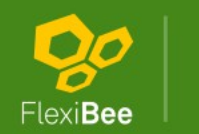

Internetové ekonomické systémy

# Typ dokladu

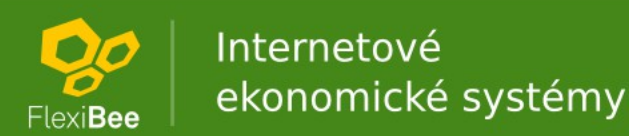

### Filtrace

### **WQL** (WinStrom Query Language)

### (typDokl='code:FAKTURA' and uzivatel = me())

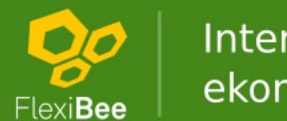

Internetové ekonomické systémy

## **Parametry URL**

- $\text{\r{R}}$ azení ?order=nazev@D
- Stránkování ?limit=100&page=20  $\bullet$
- Počet záznamů: ?add-row-count=true  $\bullet$
- Formát výstupu ?format=pohoda  $\bullet$

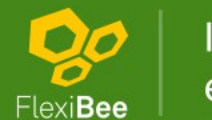

## Pokročilé XML

<firma if-not-found="null">code:FIRMA</firma>

<faktura create="ignore">

<faktura update="fail">

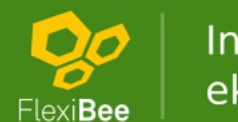

Internetové ekonomické systémy

### Ukázka XML

<winstrom version="1.0"> <adresar update="ignore"> <id>ext:MY:firmicka</id>  $$  <dic>CZ123456</dic> <nazev>Název firmy</nazev>  $\langle$ /cenik> <faktura-vydana> <typDokl>code:FAKTURA</typDokl> <firma>ext:MY:firmicka</firma> <popis>Ukázková faktura</popis> <sumZklZakl>1000.0</sumZklZakl> <bezPolozek>true</bezPolozek> </faktura-vydana> </winstrom>

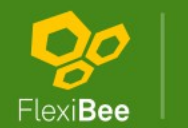

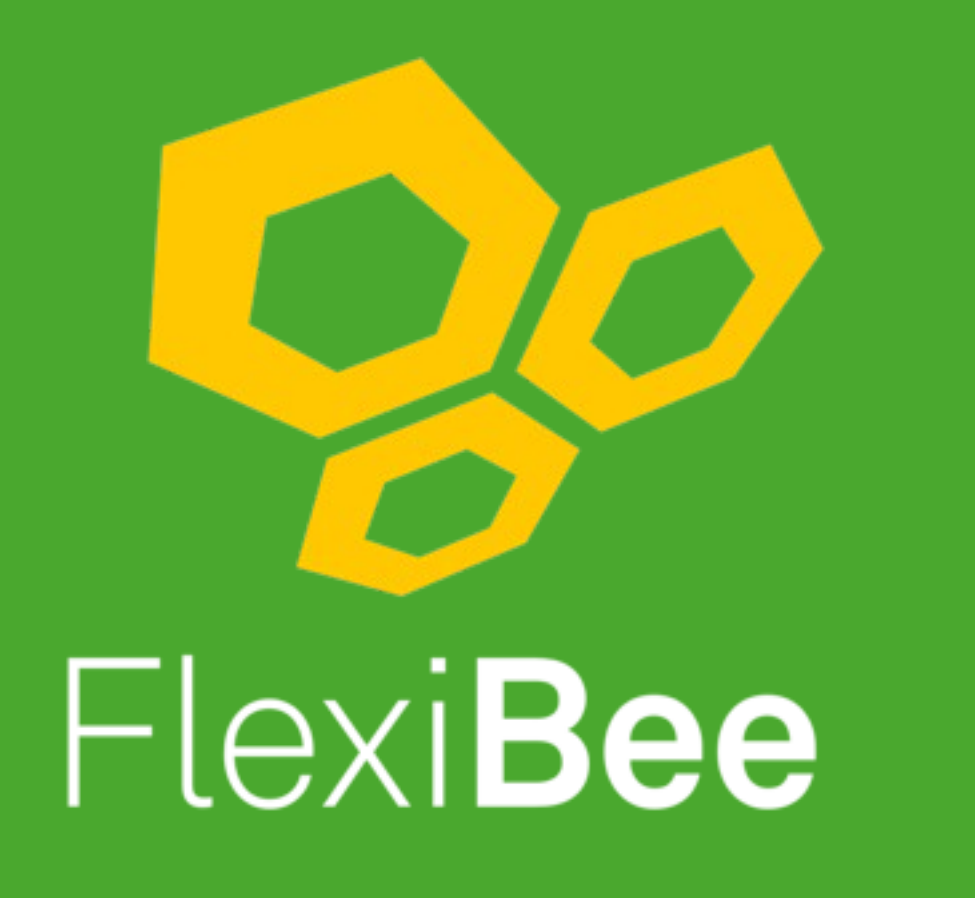

Internetové ekonomické systémy

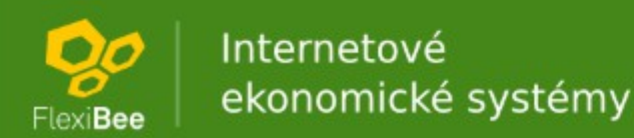

### Úvod do FlexiBee REST API

Petr Ferschmann FlexiBee Systems s.r.o.

| Internetové<br>| ekonomické systémy Qo

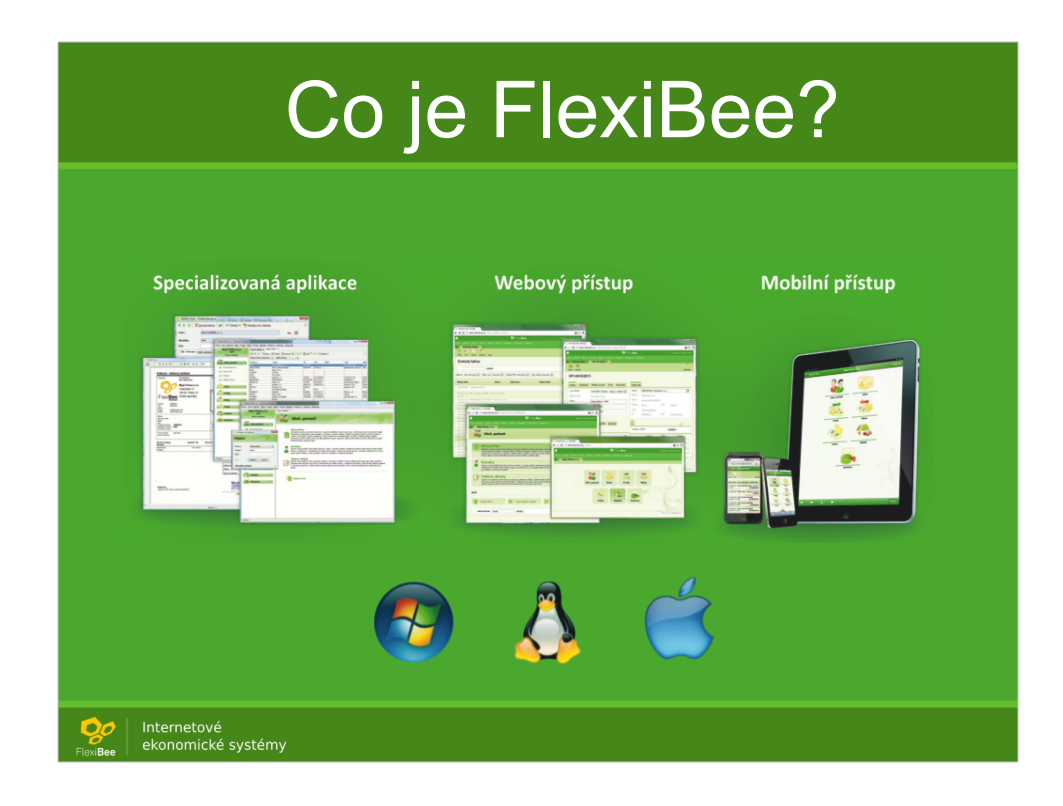

Než začneme řeknu něco o FlexiBee. Je to účetnictví:

- pro Linux, Windows a Mac OS X
- umí sklady, mzdy, majetek, apod.

- má desktopovou aplikaci, mobilní přístup a webový přístup

- má otevřené programátorské rozhraní REST API.

- umí fungovat přes internet.

Ještě jednou zopakuji – aplikace už uměla komunikovat přes internet.

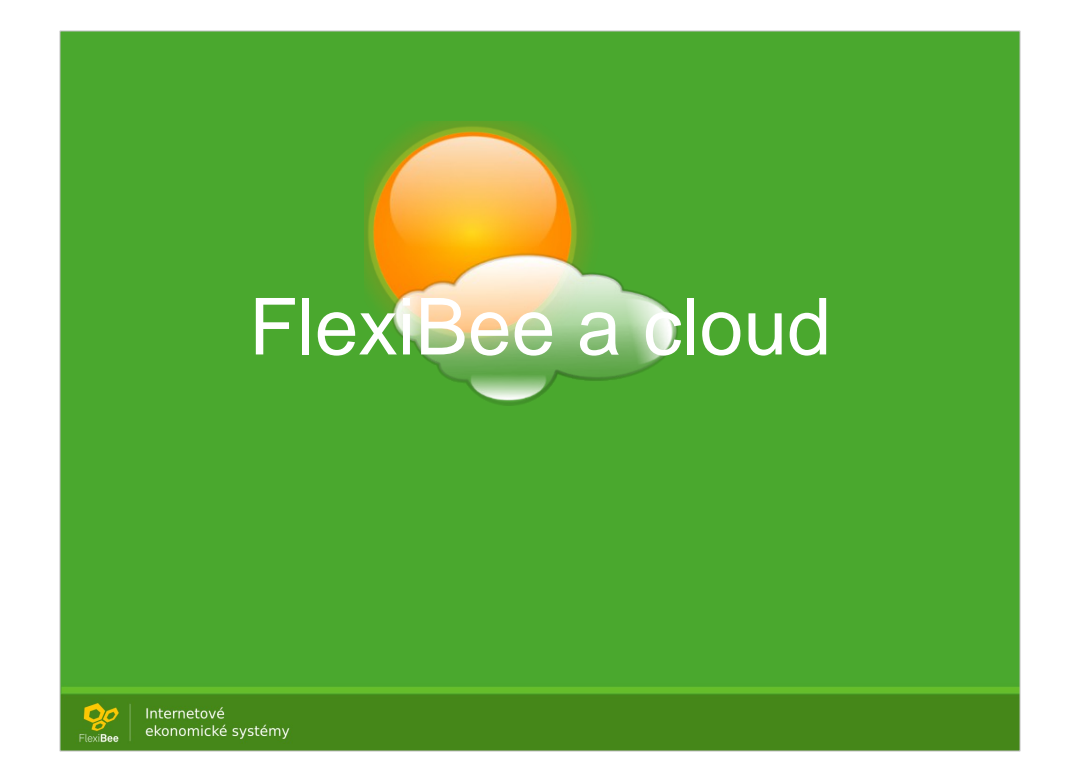

volské oko :-)

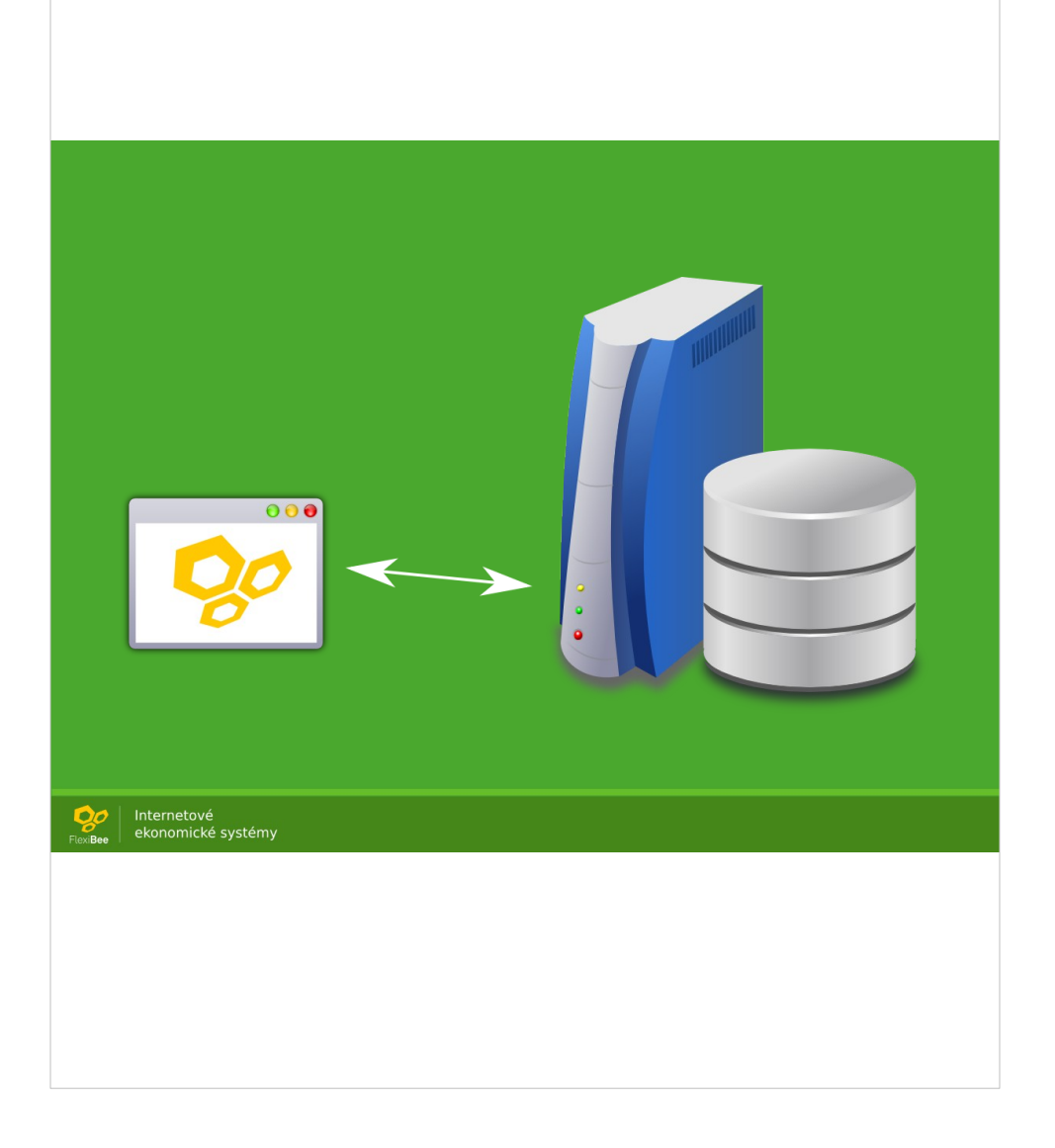

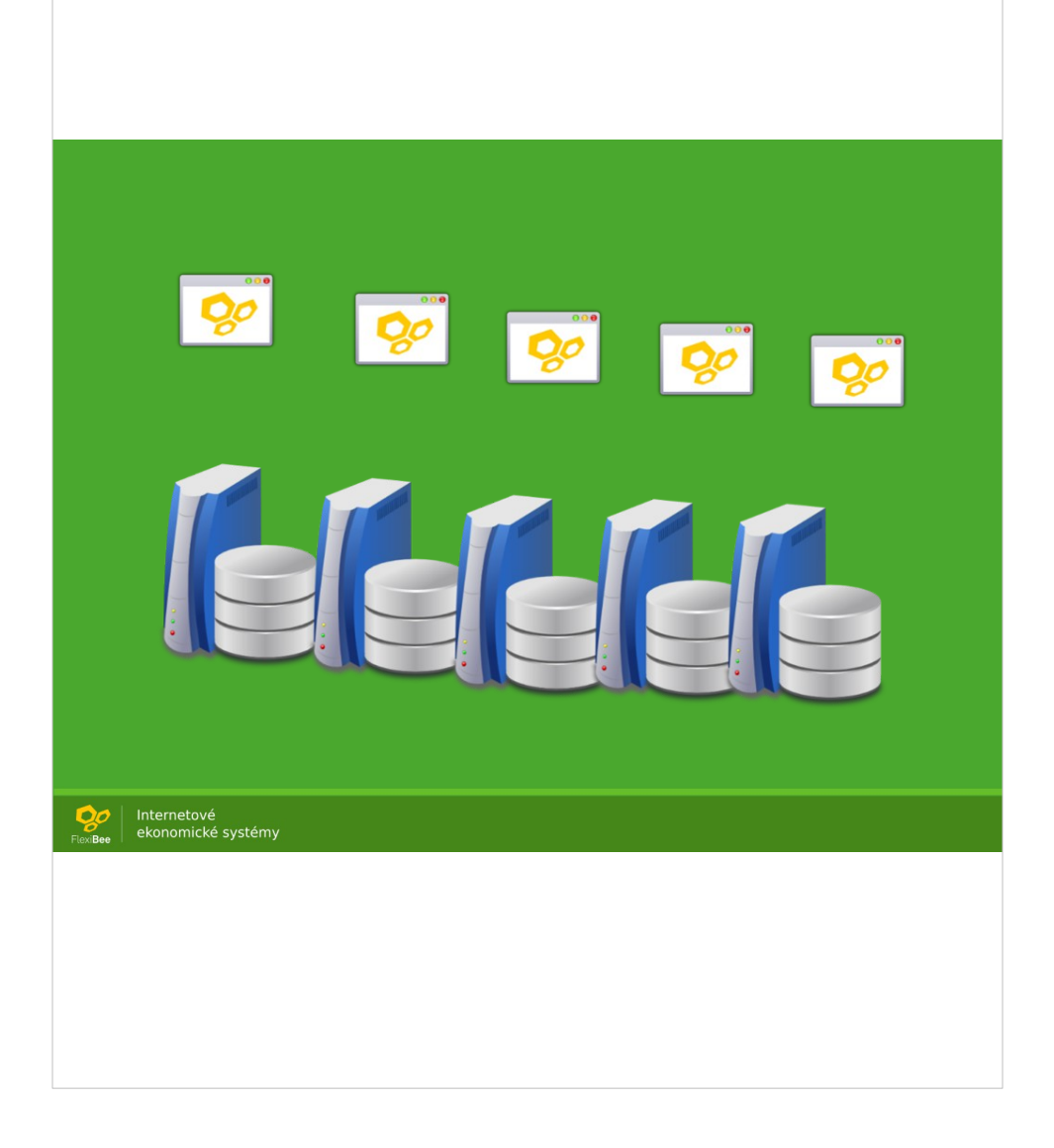

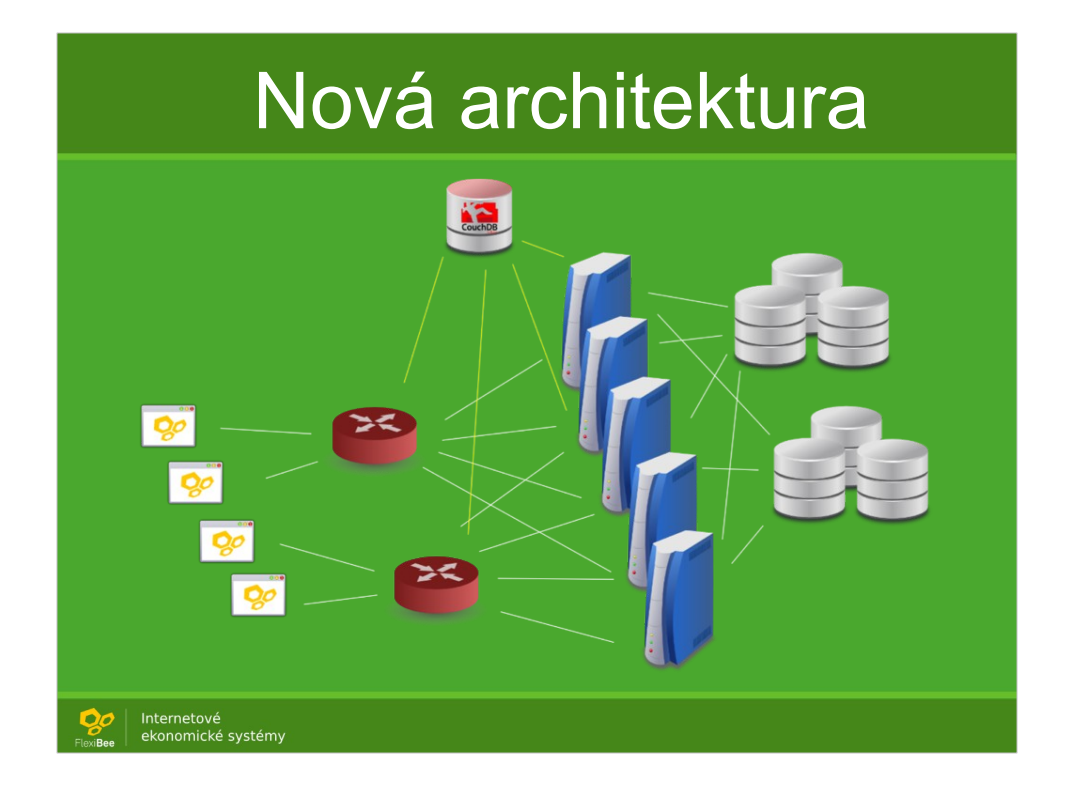

Uvažovali jsme zda nepoužít nějakou platformu. Bohužel zatím žádná z nich nepodporuje PostreSQL. A současně běží daleko. Naše specializovaná aplikace je citlivá na latenci (provádí mnoho volání). Proto je i irsko příliš daleko.

Museli jsme proto zatím aplikaci provozovat jen na vlastní infrastruktuře.

Na tomto obrázku je vidět, že máme vždy tři repliky (jedna z nich je master) pro databázové úložiště. Těch databázových úložišť je více. Každé úložiště je v RAIDu. Takže od každých dat máme 6 kopií. A to nepočítám zálohy. Každý megabajt máme cca desetkrát.

### Úvod do FlexiBee REST API

Petr Ferschmann FlexiBee Systems s.r.o.

| Internetové<br>| ekonomické systémy Qo

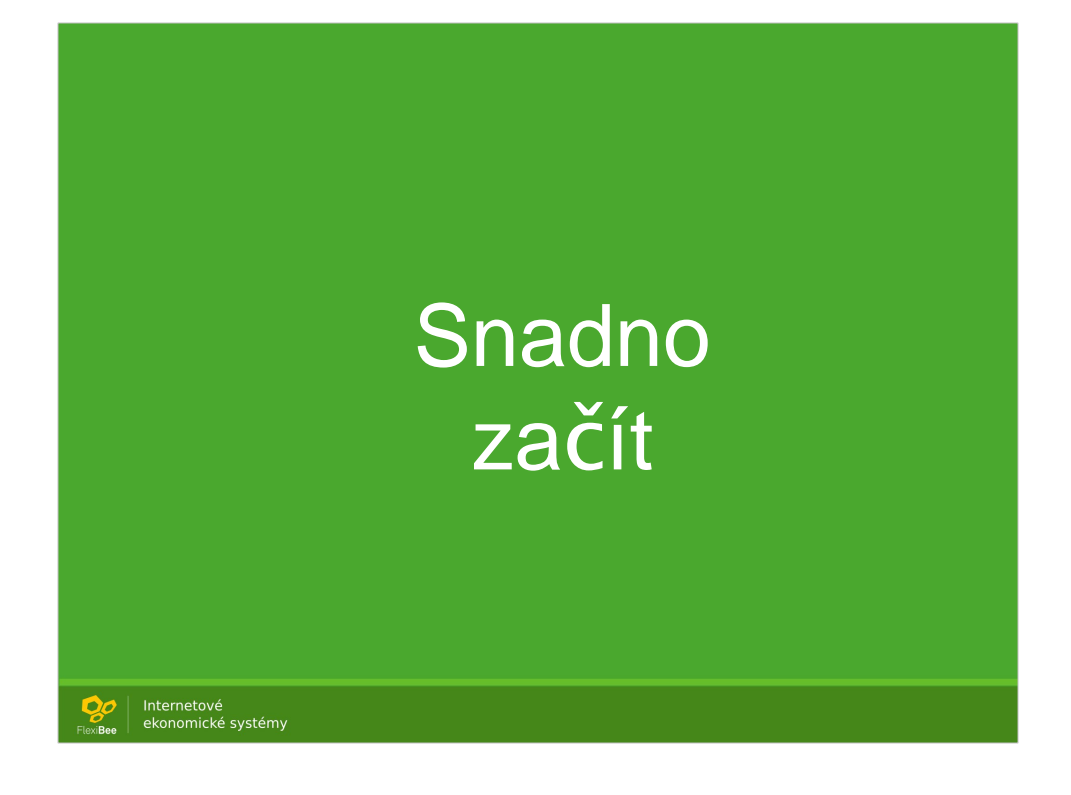

- Samodokumentace
- Browser je nástroj
- Podívám se jak to funguje.

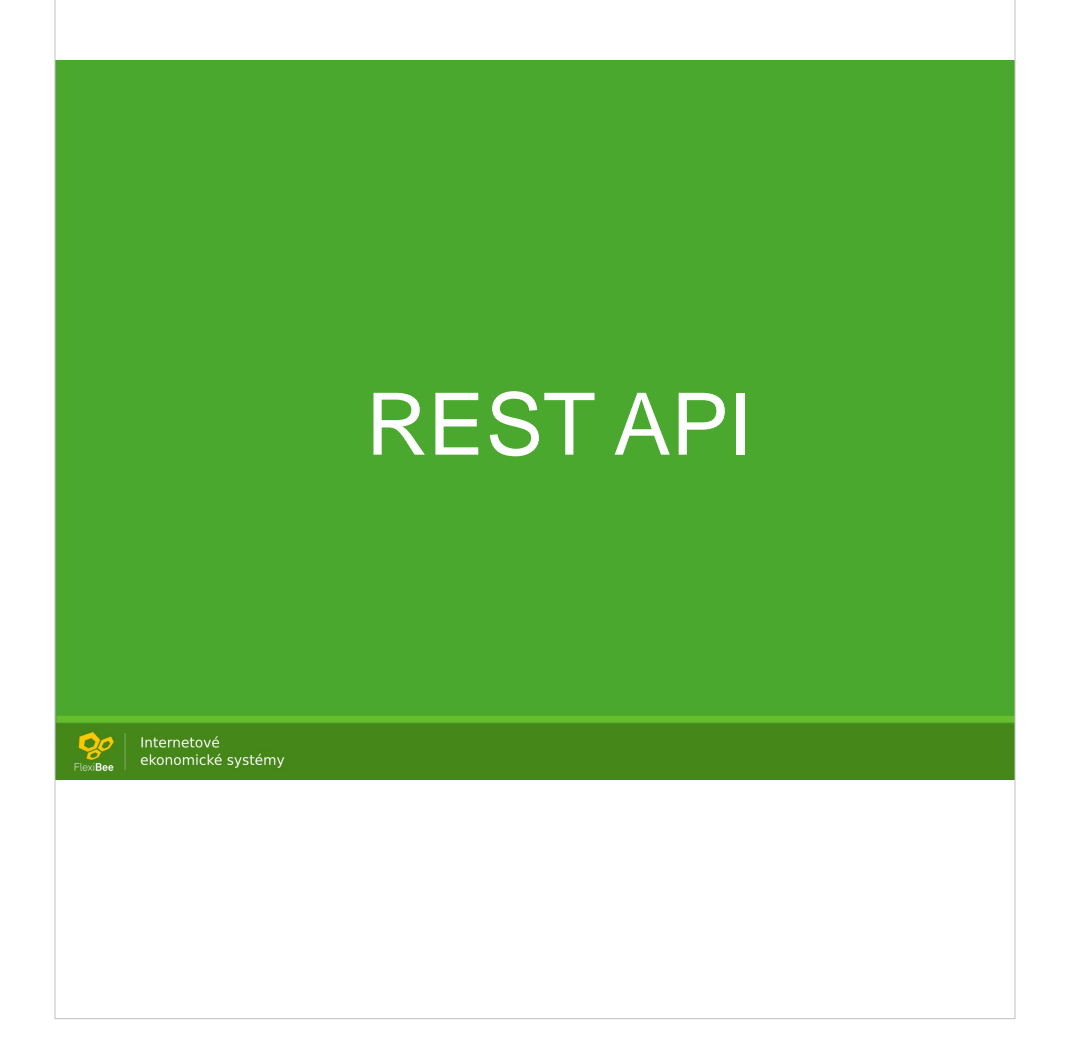

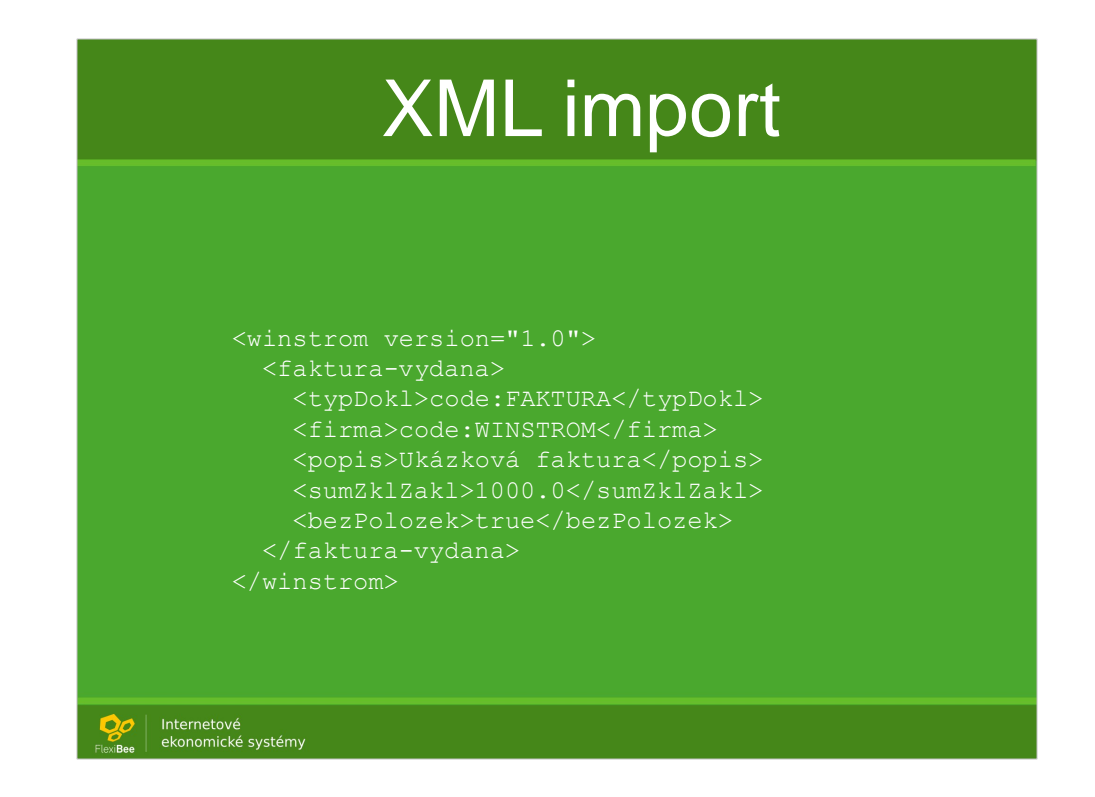

Doklad je idempotentní. Import lze opakovat. Uvádíme jen to co měníme. I povinné atributy není nutné vyplňovat, protože se dopočtou/doplní

Podporujeme formáty: XML, JSON, CSV, DBF, XLS, PDF, ISDOC, EDI, vCard, iCalendar, **HTML** 

Umíme importovat i gigové XML (více než je RAM).

### Ukázka v PHP

require\_once("HTTP/Request.php");  $\frac{1}{2}$   $\frac{1}{2}$ 

\$req->setBasicAuth("**winstrom**", "**winstrom**");

\$req->setURL(**"https://demo.flexibee.eu:5434/c/demo/faktura-vydana.json"**);

\$req->setMethod(**GET**);

\$req->sendRequest();

Qo | Internetové<br>| ekonomické systémy

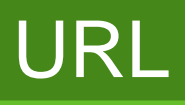

/c/<identifikátor firmy>/<evidence>/<ID záznamu>.<výstupní formát>

/c/<identifikátor firmy>/<evidence>/(<filtr>).<výstupní formát>

**OO** | Internetové<br>Flexi**Bee** | ekonomické systémy

### Způsoby integrace

**OO** Internetové<br>Flexi**Bee** ekonomické systémy

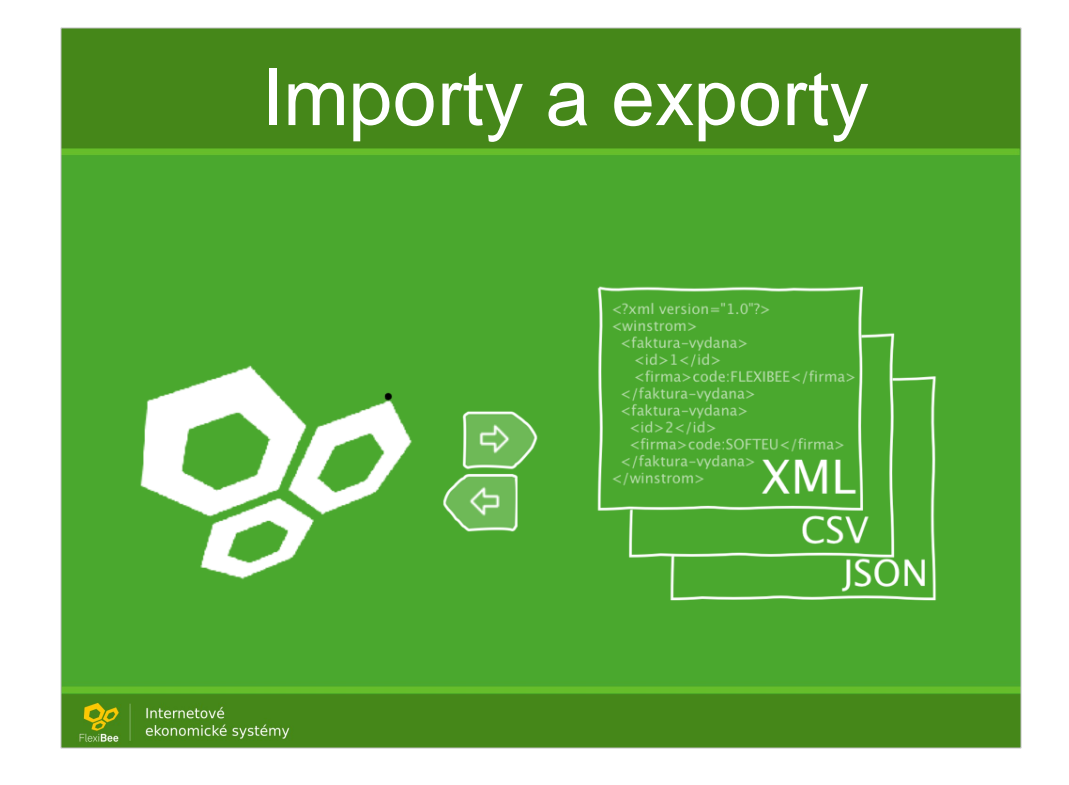

#### Nejjednodušší - vyžaduje účet ve FlexiBee

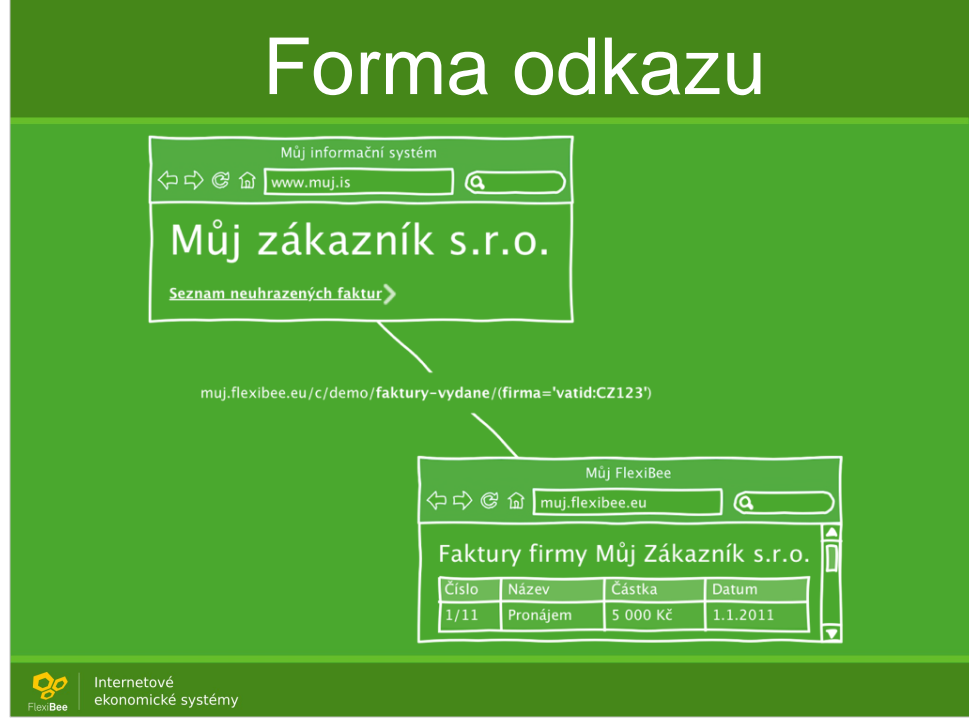

#### Nejjednodušší - vyžaduje účet ve FlexiBee

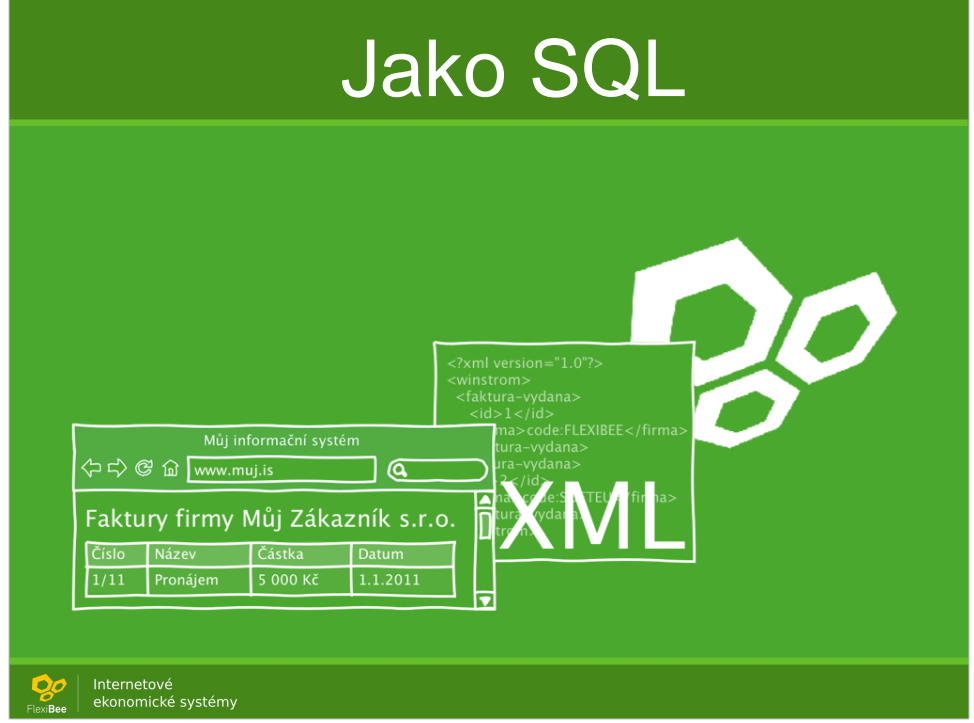

#### Informační systém se autorizuje do FlexiBee.

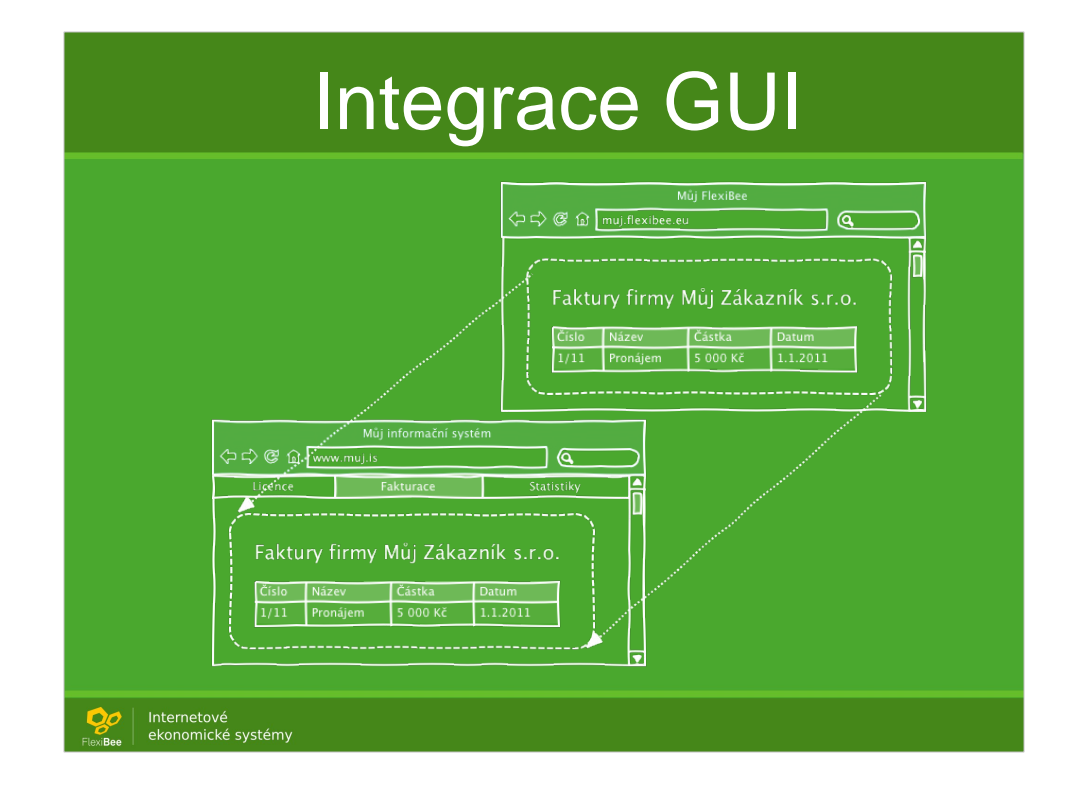

#### Informační systém může říct - toto je uživatel Jarda. Lze tak použít single sign-on.

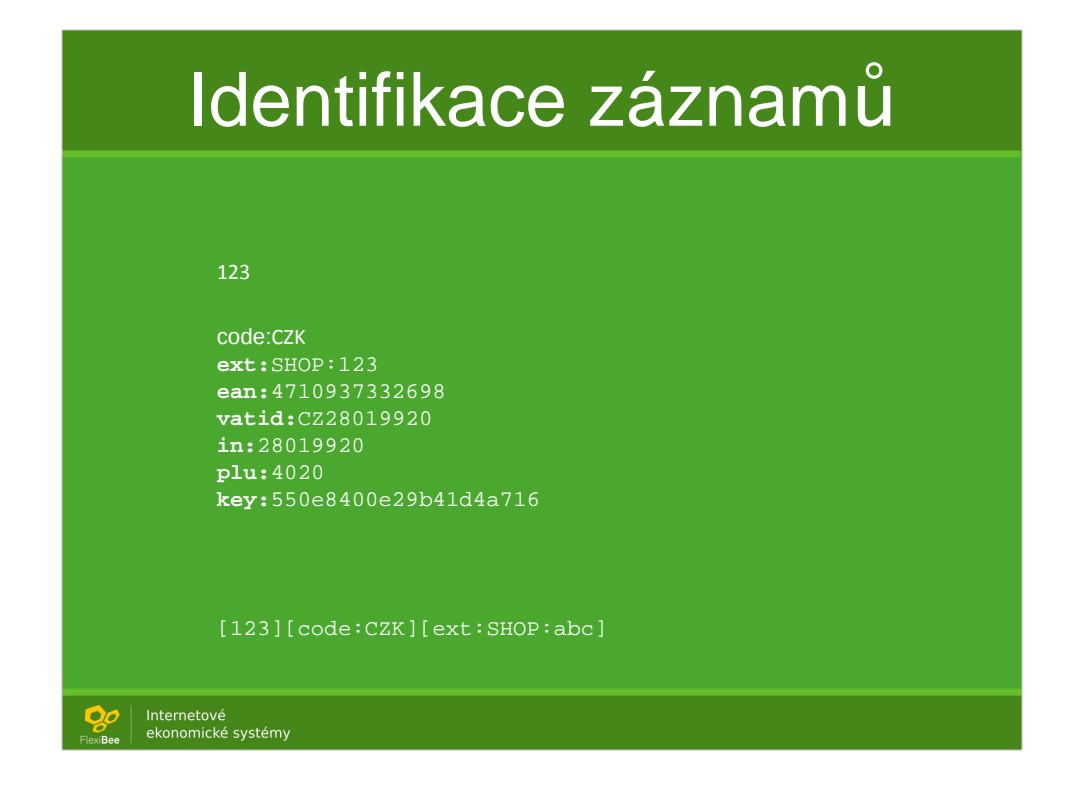

Externí identifikátory používáme i pro importy. Uděláme velké XML a tím se pak odkazujeme.

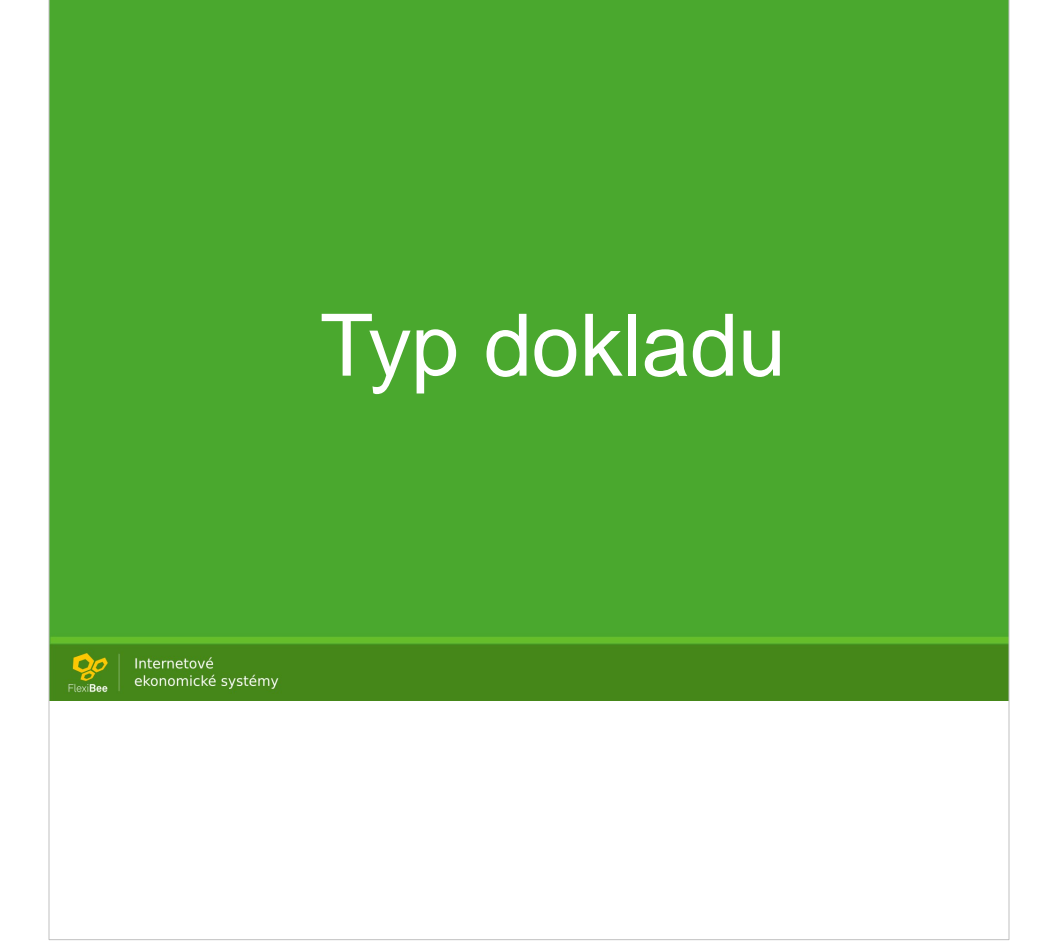

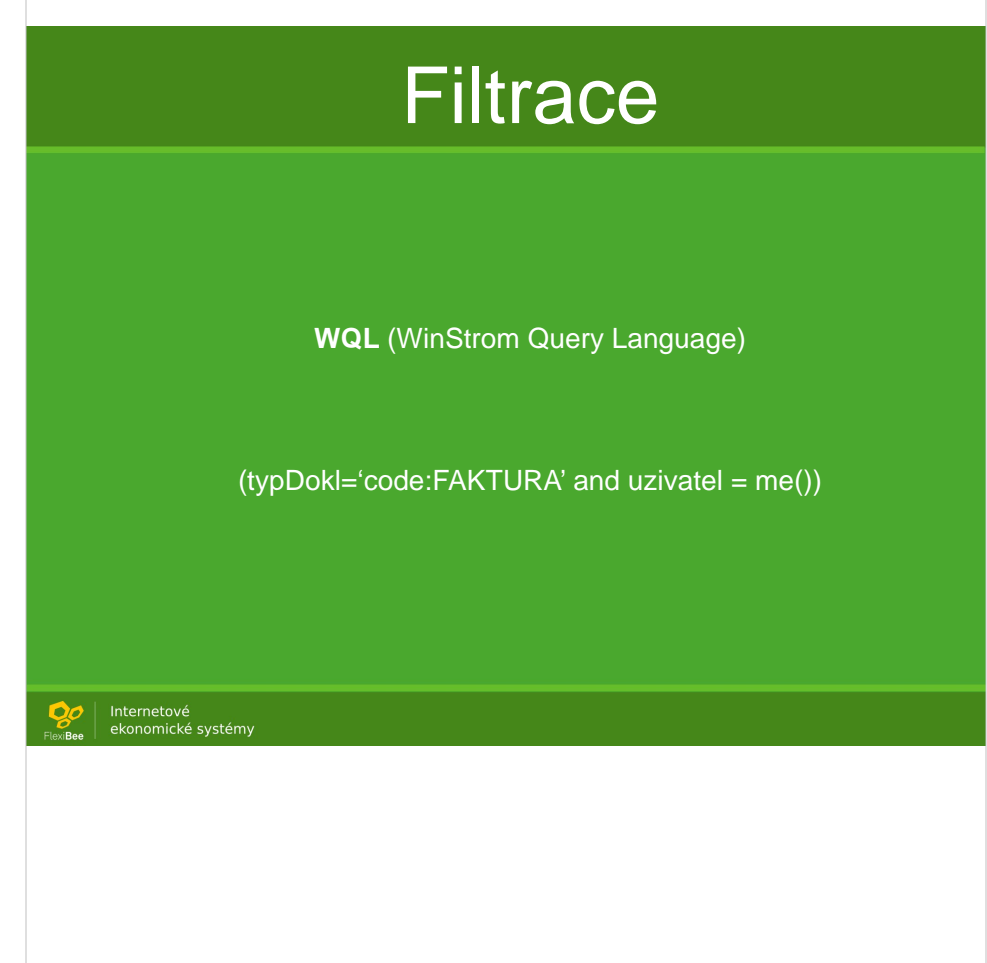

### **Parametry URL** • Řazení - ?order=nazev@D · Stránkování ?limit=100&page=20 · Počet záznamů: ?add-row-count=true · Formát výstupu ?format=pohoda Internetové<br>ekonomické systémy n

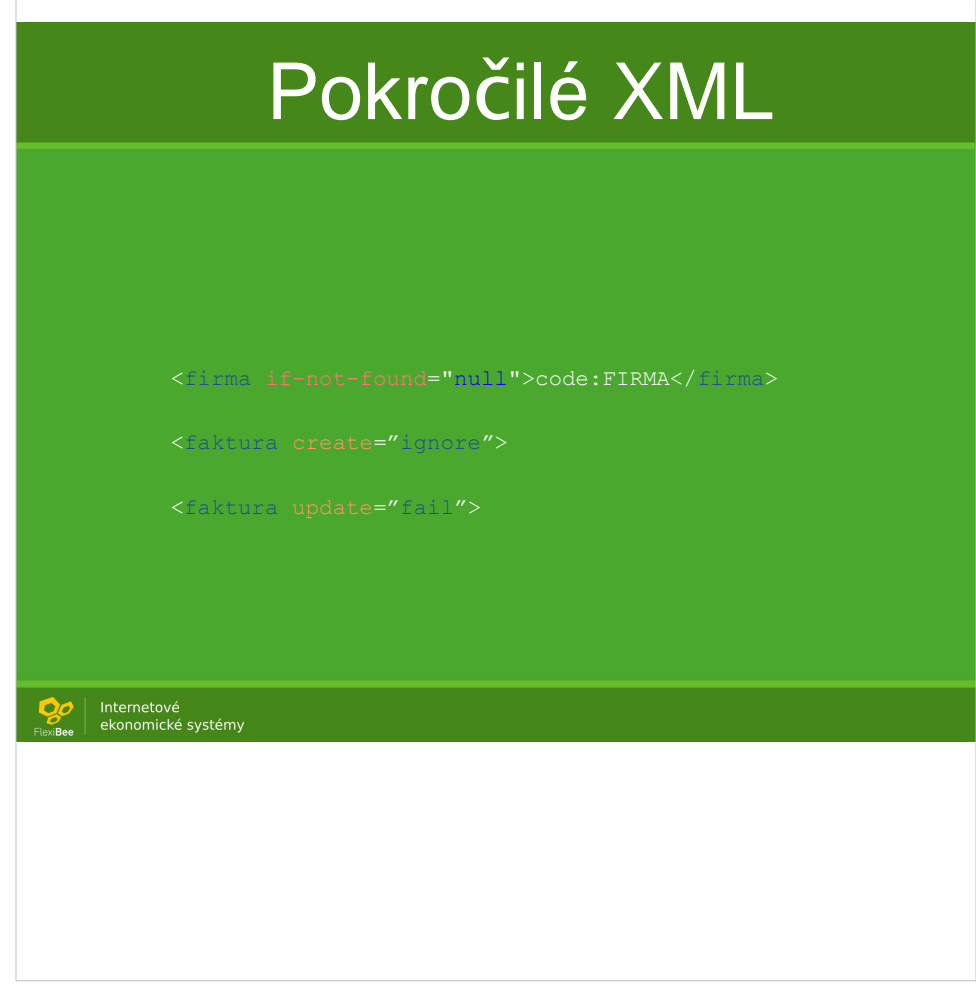

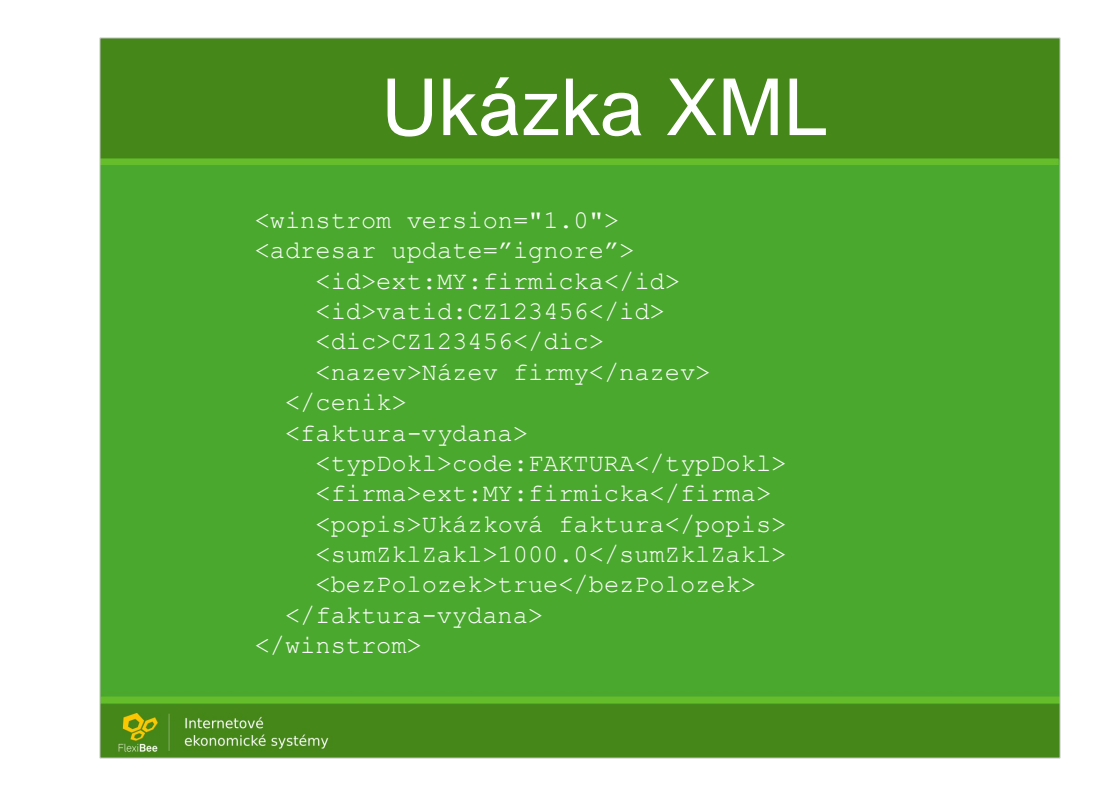

Doklad je idempotentní. Import lze opakovat. Uvádíme jen to co měníme. I povinné atributy není nutné vyplňovat, protože se dopočtou/doplní

Podporujeme formáty: XML, JSON, CSV, DBF, XLS, PDF, ISDOC, EDI, vCard, iCalendar, **HTML** 

Umíme importovat i gigové XML (více než je RAM).

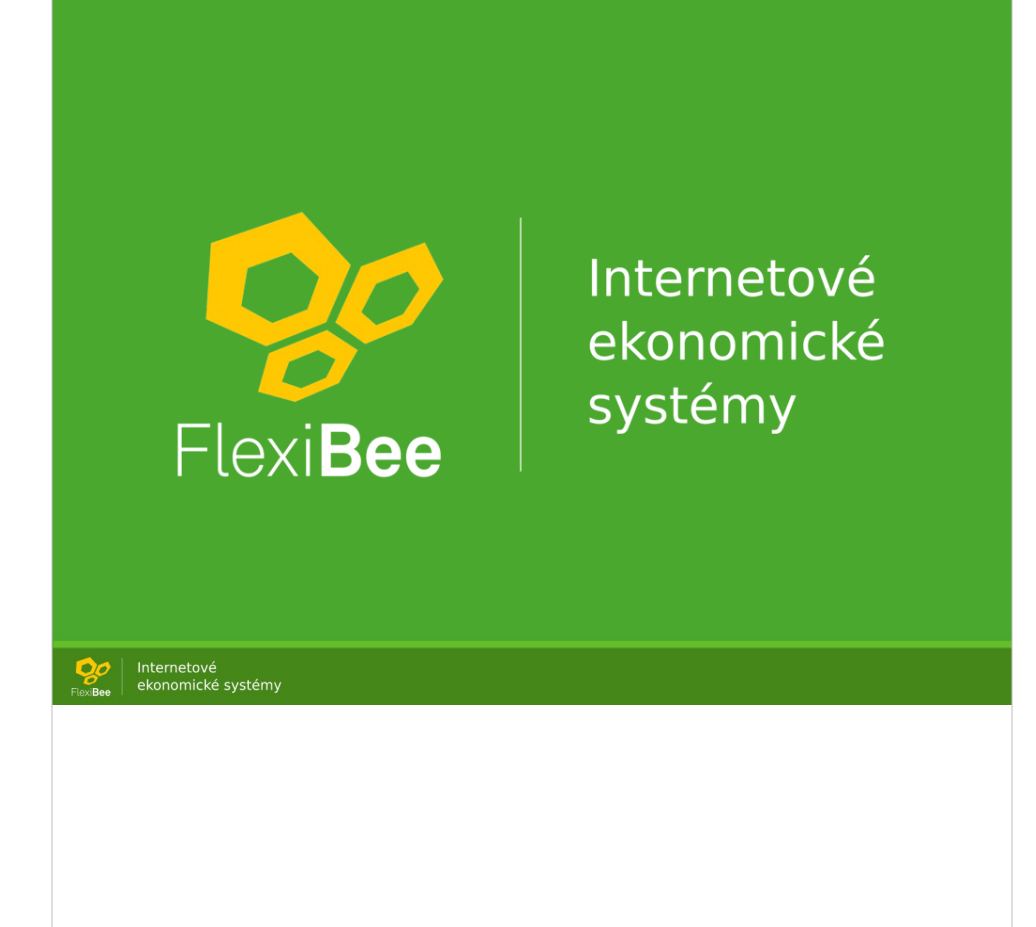